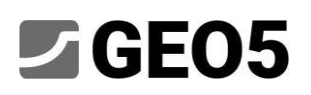

### **Verificación de cimentación de Micropilotes**

Programa: Grupo de pilotes Archivo: Demo manual en 36.gsp

El objetivo de este manual de ingeniería es explicar la aplicación del programa GO5 - Grupo de pilotes para la verificación de cimentaciones de micropilotes.

### **Asignación:**

Analizar una base de micropilotes bajo una grúa torre según *EN 1997 - DA2*. En el esquema de la Figura 1, se muestra la cimentación de micropilotes. Las coordenadas y la inclinación de los micropilotes individuales se muestran en la Tabla 1. Los micropilotes están hechos de acero (S355) y se usa el perfil TK 108 x 20. La longitud total de los micropilotes es de 7.0 m y se dividen en tres partes. La parte inferior es la raíz con un diámetro de 0.3 m y una longitud de 3.0 m. La siguiente parte es la longitud libre del micropile con una longitud de 3.0 m y la última parte es la conexión de micropilote con una tapa de pilote de longitud 1.0 m. El perfil geológico de esta tarea se muestra en la Tabla 2. El agua subterránea no se considera.

Para calcular los spring verticales a lo largo de la raíz de un micropile, el "Módulo de corte de la reacción es  $k_v = 45.00 \; MN/m^3$ , que será constante a lo largo de la raíz de micropile, y se utiliza la rigidez del Spring en la base  $k_p = 5.00$  MN/m. El " promedio límite de rozamiento" para la verificación de la raíz de los micropilotes se determinó mediante un estudio geológico  $q_{sav}$  =  $350.00 kPa.$ 

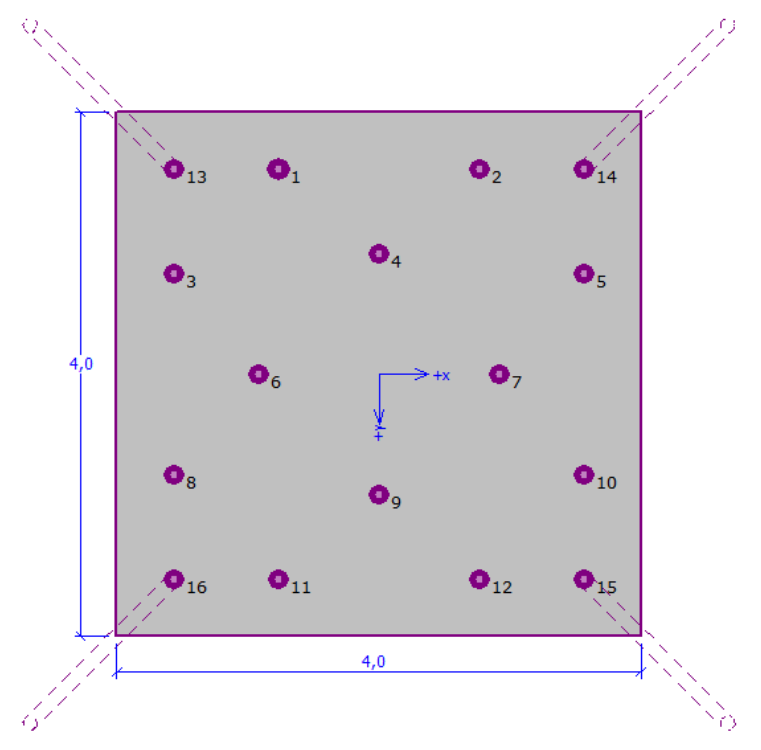

Figura 1 "Esquema de la cimentación del micropilote"

### **2GEO5**

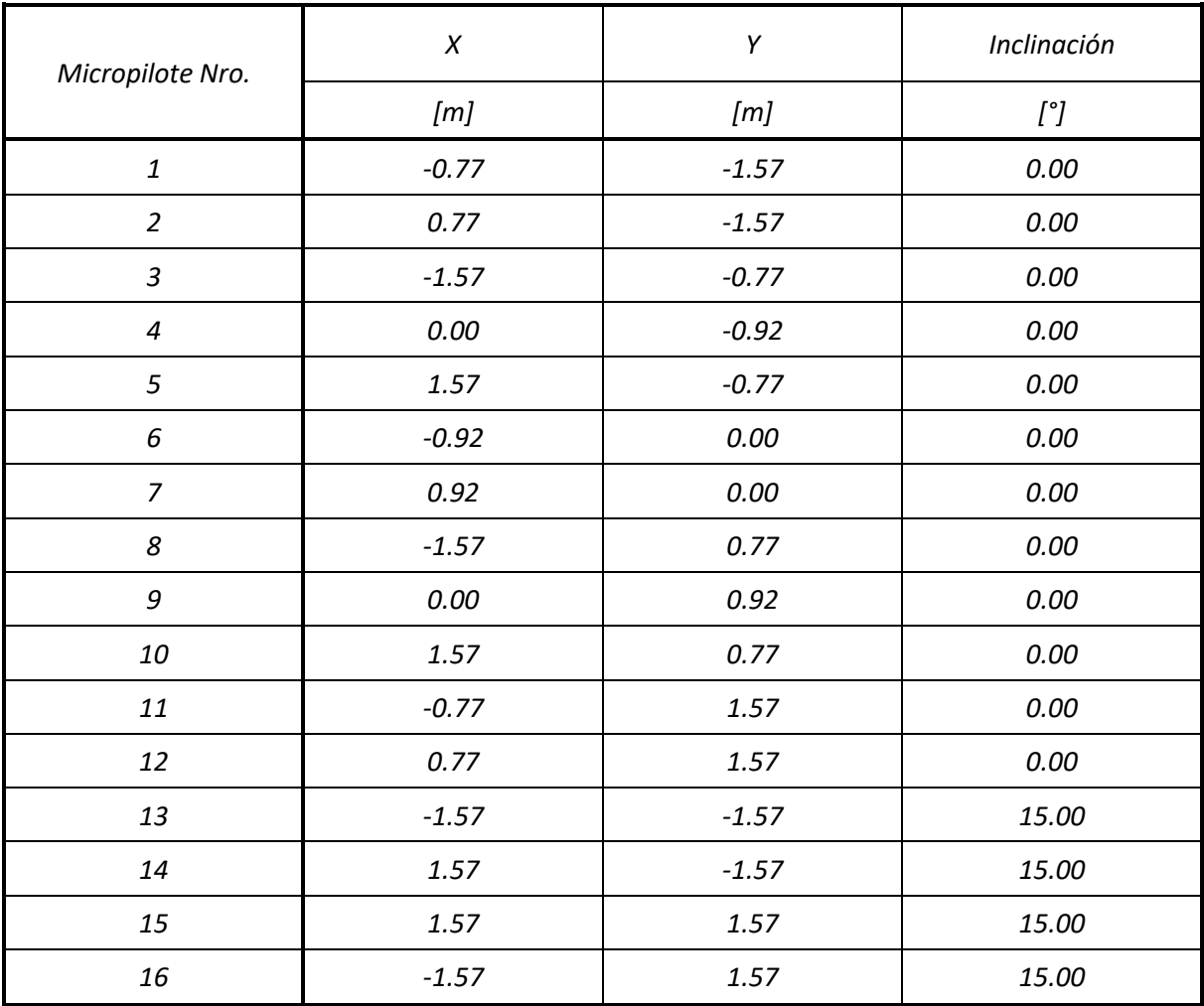

*Tabla 1 "Coordenadas e inclinación de los micropilotes"*

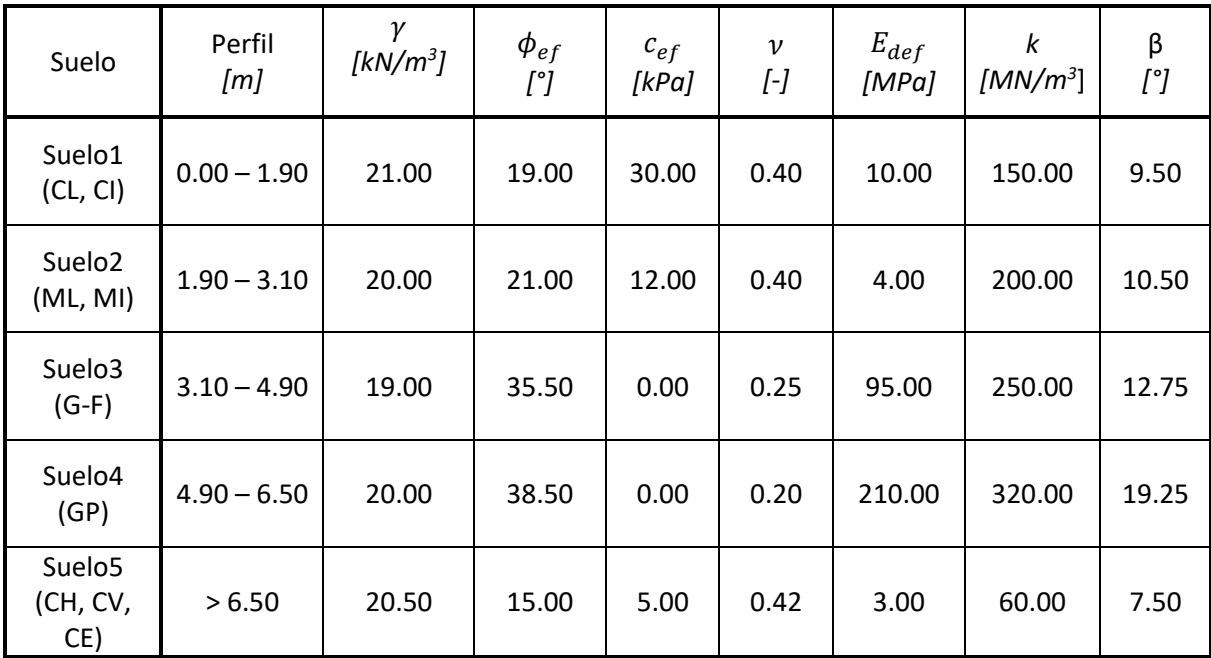

*Tabla 2 "Propiedades del suelo – Valores efectivos característicos"*

# Secos

La carga de servicio utilizada para calcular la rotación y el asentamiento de la tapa del pilote se muestra en la Tabla 3. La carga de diseño se muestra en la Tabla 4. Las cargas se consideran en el medio de la parte superior de la tapa del pilote. La carga de diseño desde el peso propio de la tapa del pilote con dimensiones 4.0 m x 4.0 m x 1.2 m se calcula automáticamente.

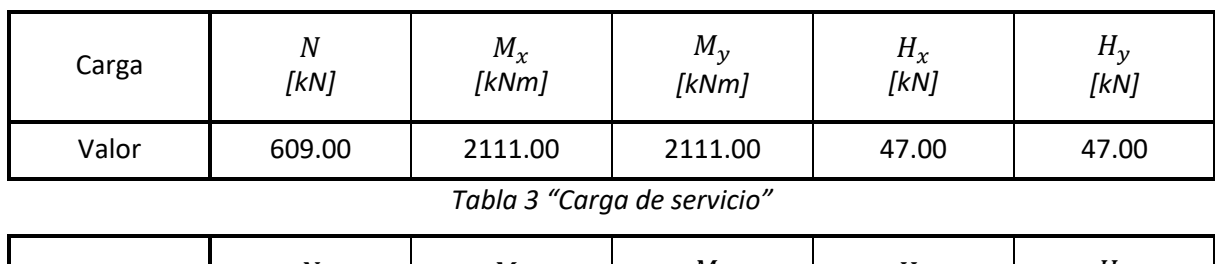

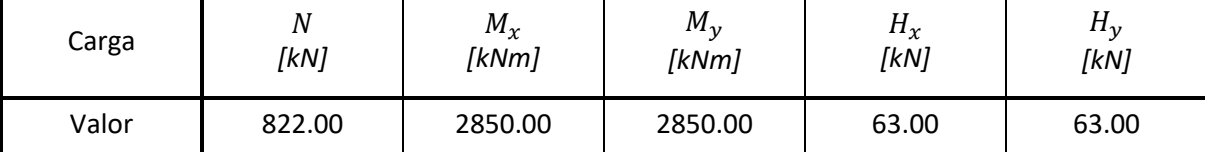

*Tabla 4 "Carga de diseño"*

### Solución:

Para resolver este problema vamos a utilizar el programa GEO5 – *Grupo de Pilotes*. Vamos a analizar el efecto de la carga en cada micropilote en el grupo y luego vamos a evaluar el micropilote más cargado.

En el texto debajo se describe la solución para esta tarea paso a paso.

Analizaremos el grupo de micropilotes utilizando el denominado método Spring, que modela micropilotes individuales como vigas en un lecho elástico. Cada micropile está dividido internamente en diez secciones, para las cuales se calculan los valores de los resortes horizontales y verticales. La tapa del pilote (Losa base) se considera infinitamente tiesa. La solución en sí misma se lleva a cabo utilizando la variante de deformación del Método de Elementos Finitos.

En el cuadro "*Configuración*" seleccionamos el botón "Lista de configuraciones" y luego el "Estándar – EN 1997 – DA2".

| Número         | Nombre                                                          |      | Valido para |  |
|----------------|-----------------------------------------------------------------|------|-------------|--|
|                | Estándar - Factor de seguridad                                  | Todo |             |  |
| $\overline{4}$ | Estándar - EN 1997 - DA2                                        | Todo |             |  |
| 86             | Rumania - EN 1997 - edificaciones (SR EN 1990:2004/NA:200 Todo  |      |             |  |
| 87             | Rumania - EN 1997 - Puentes (SR EN 1990:2004/A1:2006/NA: Todo   |      |             |  |
| U <sub>1</sub> | Estándar - Factor de seguridad (2)                              | Todo |             |  |
| U <sub>2</sub> | Estándar - Estados límite (2)                                   | Todo |             |  |
| U <sub>3</sub> | Estándar - EN 1997 - DA1 (2)                                    | Todo |             |  |
| $U_4$          | Estándar - EN 1997 - DA2 (2)                                    | Todo |             |  |
| U <sub>5</sub> | Estándar - EN 1997 - DA3 (2)                                    | Todo |             |  |
| U <sub>6</sub> | Estándar - sin reducción de parámetros (2)                      | Todo |             |  |
| $U$ 7          | República Checa - antiguos estándares CSN (73 1001, 73 100 Todo |      |             |  |
|                |                                                                 |      |             |  |
|                |                                                                 |      |             |  |
|                |                                                                 |      | $\vee$ OK   |  |

*Cuadro de diálogo "Lista de configuraciones"*

El siguiente paso es cambiar el tipo de análisis a "Método Spring - micropilotes".

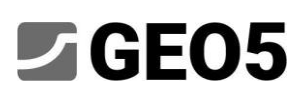

Consideraremos la conexión de los micropilotes a la tapa del pilote como "fija". El último paso en este cuadro es establecer el "Módulo de reacción del subsuelo", que describe el comportamiento de los micropilotes en la dirección horizontal. En este caso, se considera el módulo de reacción del subsuelo "lineal" (se calculará según el método de Bowles). Para obtener más información, visite La Ayuda (tecla F1).

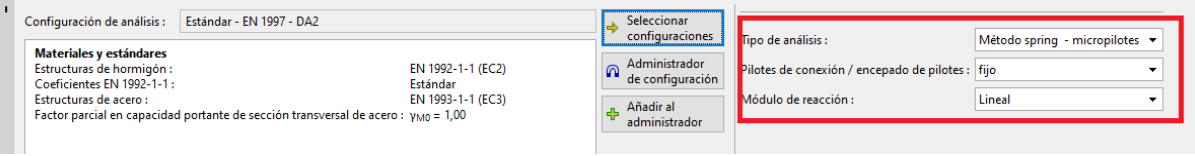

*Cuadro "Configuración"*

En el cuadro **"Estructura"** seleccionamos la opción "Forma general" para la vista superior de la tapa del pilote. Se configura la "tapa de encepado" con valor  $n = 0.38$  m ". Ahora, podemos agregar

los micropilotes según la Tabla 1 presionando el botón "Añadir".

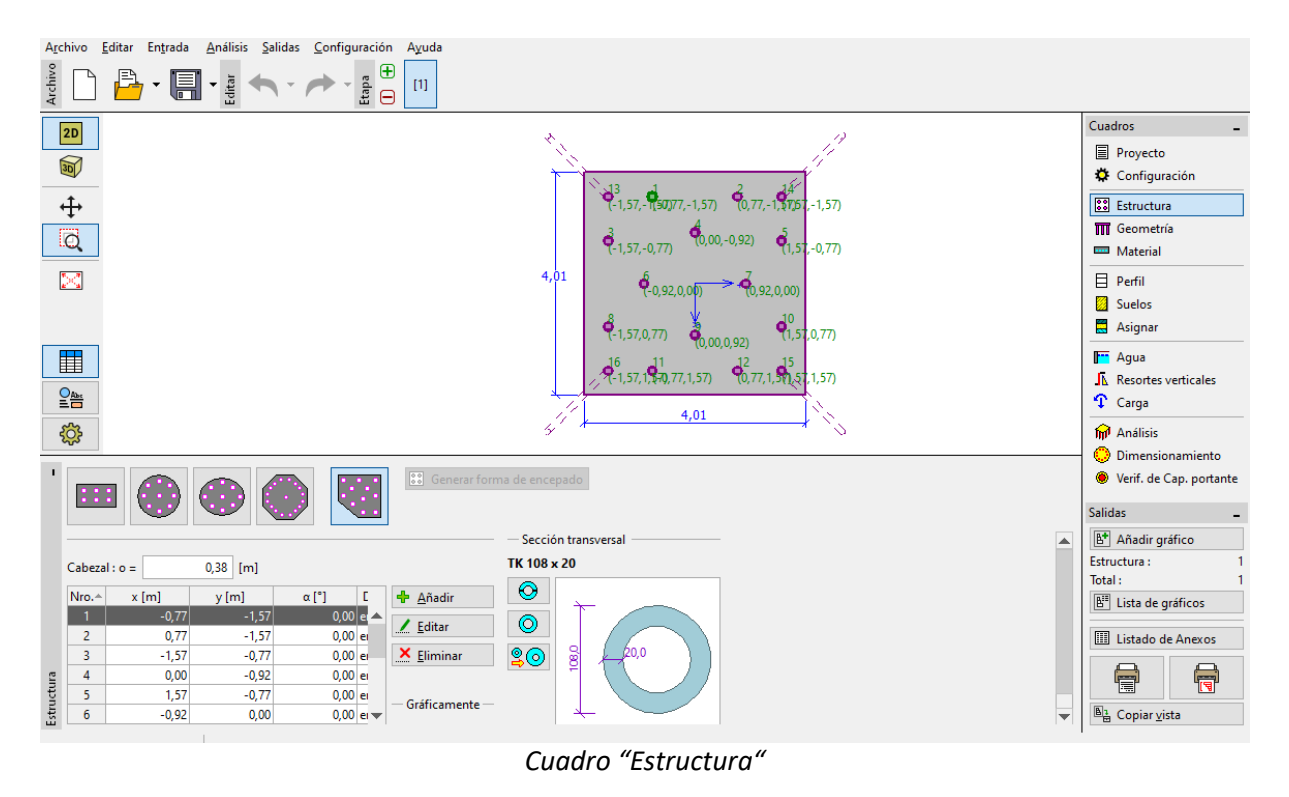

*Nota: La tapa de encelado "" es la distancia desde el borde exterior del micropilote hasta el borde de la tapa del pilote.*

Después de hacer clic en el botón "Añadir", aparecerá el cuadro de diálogo "Nuevo punto". En esta ventana ingresamos las coordenadas x e y, y la inclinación del micropile. Las coordenadas y la inclinación de cada micropile se muestran en la Tabla 1. Un nuevo micropile se agrega haciendo clic en el botón "Añadir".

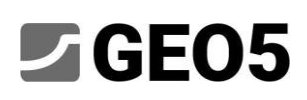

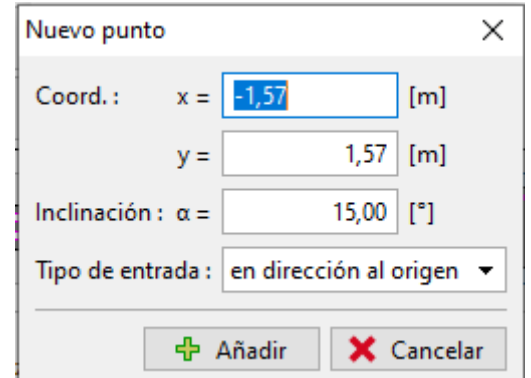

*Cuadro de diálogo "Nuevo punto" (micropilote no. 16)*

El perfil del micropile se definirá en el "Catálogo de perfiles". En la sección "Clase de perfil" se seleccionamos " tubo sin soldadura de sección transversal circular" y luego en la sección "Perfil" se elige el perfil TK 108x20.

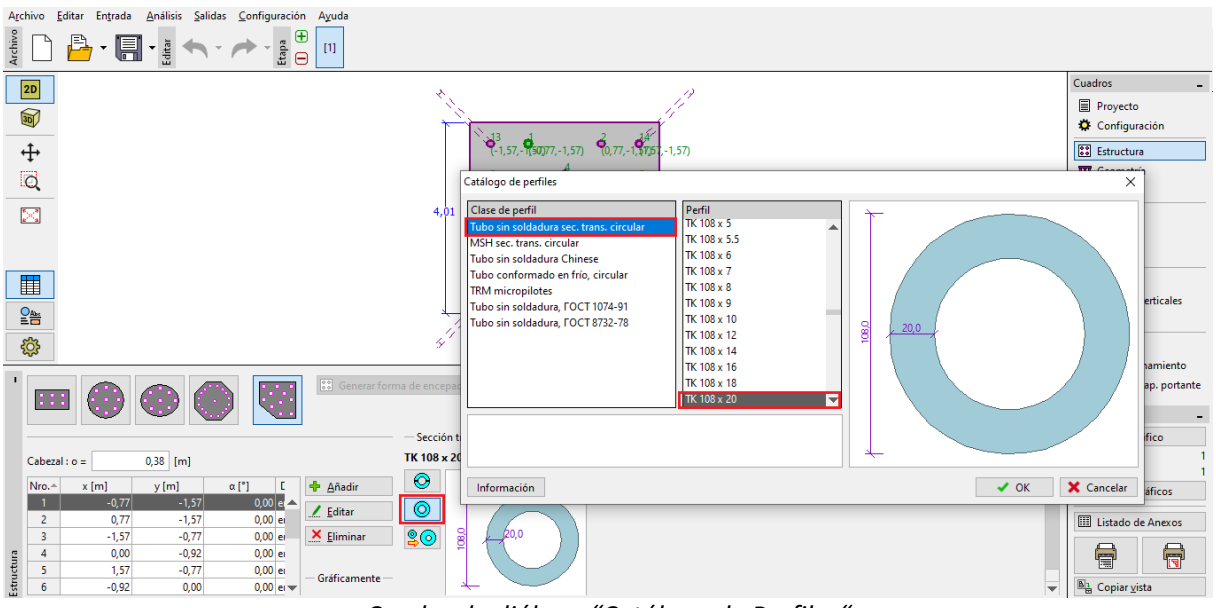

*Cuadro de diálogo "Catálogo de Perfiles"*

En el cuadro "**Geometría**" definimos la "Profundidad de la superficie del terreno = 0.00 m" el "Espesor de la tapa del pilote  $t = 1.20 \, m$ ", "Longitud de pilotes  $l = 6.00 \, m$ ", "Diámetro de la raíz  $d_r = 0.30 \, m^{\prime\prime}$ , "Longitud de raíz  $l_r = 3.00 \, m^{\prime\prime}$  y finalmente es posible definir la "Resistencia del suelo

de cimentación" pero en este caso no se considera. Por lo tanto la "Resistencia del suelo de cimentación es  $R = 0.00 kPa$ ".

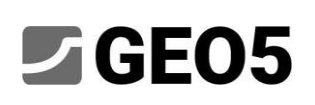

| Entrada Análisis Salidas Configuración Ayuda<br>Archivo<br>Editar                                                                                                    |                                             |
|----------------------------------------------------------------------------------------------------|---------------------------------------------|
| Archivo<br>$\begin{array}{c} \mathbb{H}^n \oplus \mathbb{H}^n \end{array}$<br>B· 图· 』へ・<br>$[1] % \centering \includegraphics[width=0.9\textwidth]{images/TrDiM-Architecture.png} % \caption{The first two different values of $S$ and $S$ are shown in the left, the first two different values of $S$ and $S$ are shown in the right, and the second two different values of $S$ are shown in the right, and the second two different values of $S$ are shown in the right, and the third two different values of $S$ are shown in the right, and the third two different values of $S$ are shown in the right, and the third two different values of $S$ are shown in the right, and the third two different values of $S$ are shown in the right, and the third two different values of $S$ are shown in the right, and the third two different values of $S$ are shown in the right, and the third two different values of $S$ are shown in the right, and the third two$ |                                             |
| $\boxed{2D}$                                                                                                    | Cuadros<br>$\overline{\phantom{a}}$         |
| 1,20                                                                                                    | Proyecto                                    |
| $\overline{30}$                                                                                                    | Configuración                               |
| $\ddot{\mathrm{+}}$                                                                                                    | :: Estructura                               |
| $\overline{\mathsf{Q}}$                                                                                                    | <b>TTT</b> Geometría                        |
| 6,00                                                                                                    | <b>Ema</b> Material                         |
| $\geq$                                                                                                    | $\Box$ Perfil                               |
| 3,00                                                                                                    | <b>Suelos</b><br>Asignar                    |
| $\circ$                                                                                                    |                                             |
| $\frac{1}{2}$<br>■<br>$\vert 0 \vert = \vert -0 \vert$                                                                                                    | F Agua<br>A Resortes verticales             |
| $^{\circ}_{\circ}$<br>$\mathcal{C}_\text{o}$<br>$\frac{Q_{\text{abs}}}{E}$                                                                                                    | <sup>T</sup> Carga                          |
| භූ                                                                                                    | m <sup>2</sup> Análisis                     |
|                                                                                                    | C Dimensionamiento                          |
| Profundidad de la superficie del terreno : $h_z =$<br>$0,00$ [m]                                                                                                    | Verif. de Cap. portante                     |
| Espesor del cabezal :<br>$1,20$ [m]<br>$t =$                                                                                                    | Salidas                                     |
| Longitud de los pilotes :<br>$6,00$ [m]<br>$l =$                                                                                                    | B <sup>+</sup> Añadir gráfico               |
| $0,30$ [m]<br>Diámetro de la base :<br>$d_r =$                                                                                                    | Geometría:                                  |
| Longitud de la raíz: :<br>$3,00$ [m]<br>$I_r =$                                                                                                    | Total:<br>E <sup>11</sup> Lista de gráficos |
| Resistencia del suelo de cimentación :<br>$0,00$ [kPa]<br>$R =$                                                                                                    |                                             |
|                                                                                                    | Listado de Anexos                           |
| Geometría                                                                                                    | 骨<br>$\mathbb{R}$                           |
|                                                                                                    | <b>DA</b> Copiar vista                      |

*Cuadro "Geometría*"

*Nota: La resistencia del suelo de cimentación es muy importante y tiene una gran influencia en los resultados del análisis. La magnitud de la resistencia del subsuelo de cimentación depende del tipo de subsuelo, del proceso de construcción de la estructura (nueva estructura, reconstrucción) y de la historia de la carga. La fuerza*  $N_R = A \cdot R$  se resta de la carga ingresada en todos los casos.

En el cuadro "**Material**" se definen las propiedades del material de la estructura. Para la tapa del pilote, se configura la unidad de peso definida ( $\gamma=23.00~kN/m^3)~$ y el tipo de hormigón C20/25 (para dimensionamiento) y para los micropilotes se determina la clase de acero de la estructura como *EN 10210 – 1: S355*. Las clases de materiales para el hormigón y el acero estructural están disponibles haciendo clic en el botón "Catálogo".

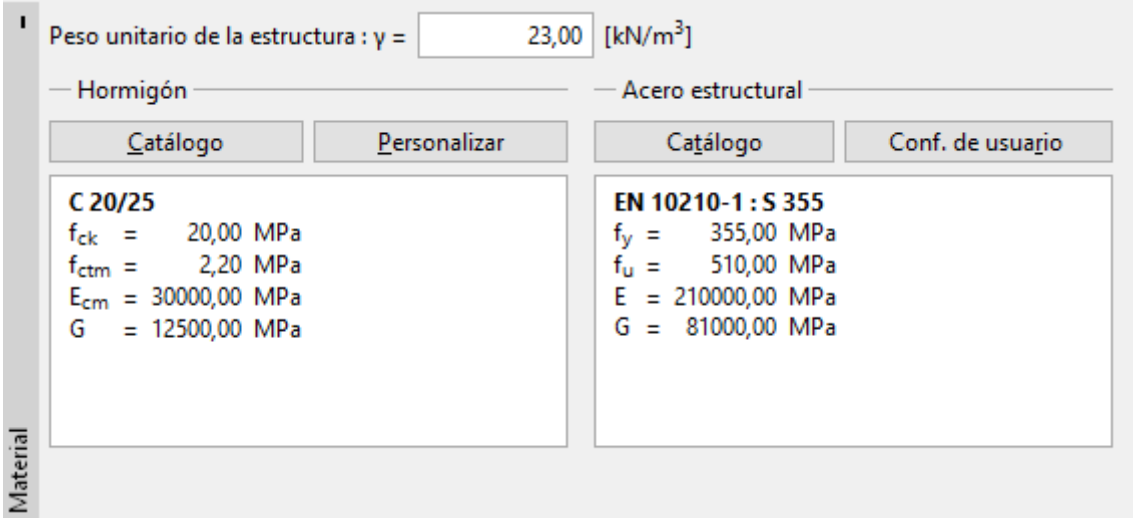

*Cuadro "Material"*

En el cuadro "**Carga**" debemos añadir las cargas. Los valores de la carga de servicio se muestran en la Tabla 3 y los valores de las cargas de diseño se muestran en la Tabla 4.

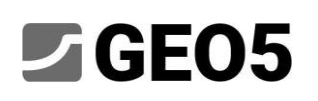

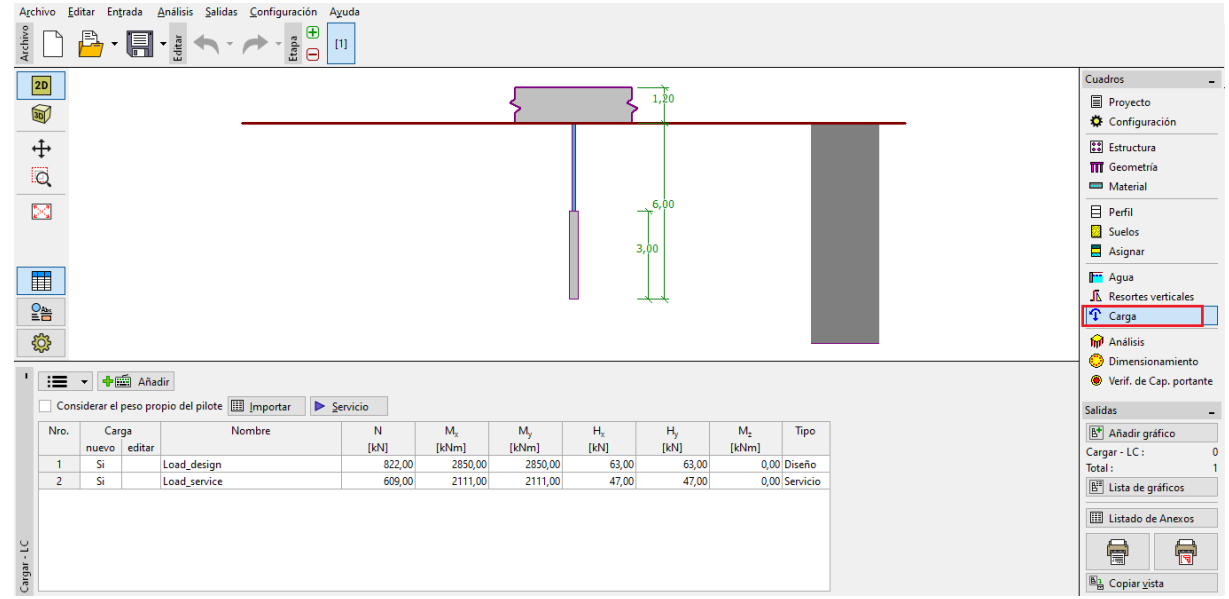

Cuadro "Carga"

El perfil geológico se define en los cuadros "Perfil", "Suelos" y "Asignar". En el cuadro"Perfil", se establece el rango de capas del perfil geológico. En el cuadro "Suelos" se definen los suelos y el último paso se realiza en el cuadro "Asignar", donde los suelos se asignan a las distintas capas del perfil geológico. El perfil geológico con las propiedades de cada suelo se muestra en la Tabla 2.

En el cuadro "Añadir suelos" es necesario ingresar los valores de "Determinación módulo de reacción de subsuelo". El rango representativo de los valores del "Coeficiente k" y la fórmula para determinar el "ángulo de dispersión  $\beta$ " se muestran en la AYUDA (tecla F1), en el capítulo "Módulo Lineal de Reacción del Subsuelo".

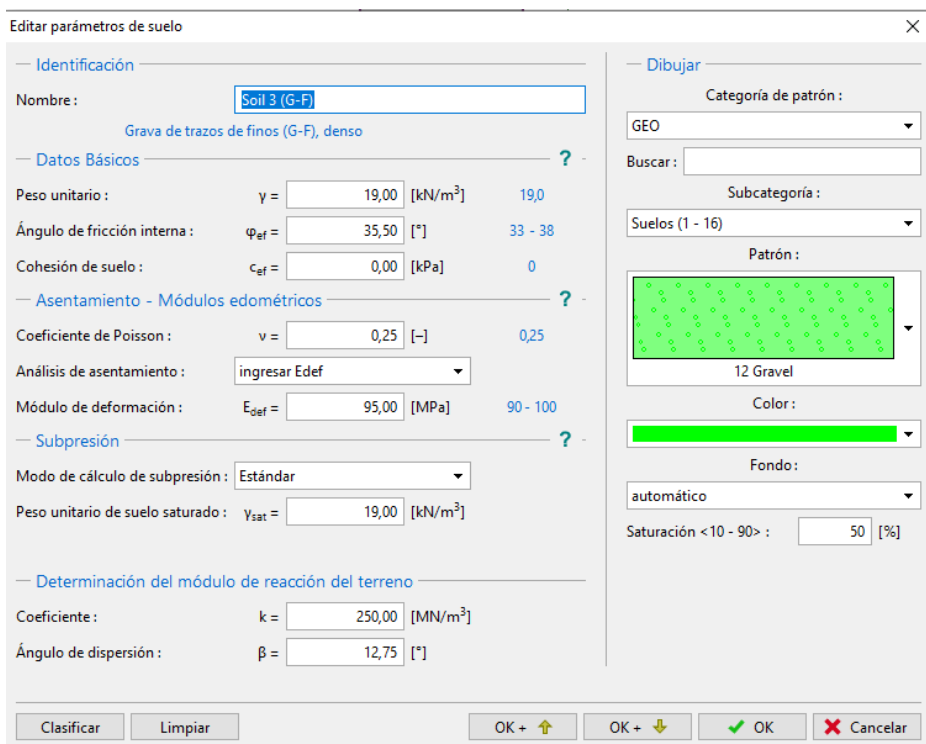

*Cuadro de diálogo "Añadir suelos"*

## **2GEO5**

| Editar Entrada Análisis Salidas Configuración Ayuda<br>Archivo<br>Archivo<br>$\oplus$<br>$\overline{\phantom{a}}$ Editar<br>$\cdot \blacksquare$<br>Etapa<br>$[1]$<br>$\Theta$ |                                                            |
|----------------------------------------------------------------------------------------------------|------------------------------------------------------------|
| 2D                                                                                                    | Cuadros<br>۰.                                              |
| 1,20                                                                                                    | <b>E</b> Proyecto                                          |
| $\mathbf{30}$                                                                                                    | Configuración                                              |
|                                                                                                    | 1. Soil-1-(CL<br>:: Estructura                             |
| $\frac{1}{\overline{Q}}$                                                                                                    | $\overline{C}$ l)<br><b>III</b> Geometría                  |
|                                                                                                    | <b>Material</b><br>2/Soil 2 (ML)                           |
| 6,00<br>ÞС                                                                                                    | ,MI)<br>$\Box$ Perfil                                      |
|                                                                                                    | Suelos<br>3. Soil 3 (G-F)                                  |
| 3,00                                                                                                    | Asignar<br>ö                                               |
| 用                                                                                                    | -o<br><b>F</b> Agua                                        |
|                                                                                                    | 4, Soil 4 (GP)<br><b>A</b> Resortes verticales             |
| $\frac{Q_{\text{Abc}}}{E}$                                                                                                    | <sup>T</sup> Carga<br>5. Soil-5-(CH)                       |
| 503                                                                                                    | $CV7$ CE)<br>m <sup>1</sup> Análisis                       |
|                                                                                                    | Dimensionamiento                                           |
| Asignación por click-izquierdo:<br>Soil 1 (CL, Cl)                                                                                                    | Verif. de Cap. portante                                    |
| Espesor [m]<br>Terreno asignado<br>Nro.                                                                                                    | <b>Salidas</b>                                             |
| 1,90 Soil 1 (CL, CI)<br>$\mathbf{1}$<br>Ξ                                                                                                    | B <sup>+</sup> Añadir gráfico                              |
| $\overline{2}$<br>1,20 Soil 2 (ML, MI)<br>۰<br>3<br>1,80 Soil 3 (G-F)<br>٠                                                                                                    | Perfil y asignación:<br>$\bf{0}$<br>Total:<br>$\mathbf{1}$ |
| 1,60 Soil 4 (GP)<br>4<br>۰                                                                                                    | E <sup>II</sup> Lista de gráficos                          |
| 5<br>Soil 5 (CH, CV, CE)<br>۰                                                                                                    |                                                            |
|                                                                                                    | <b>El Listado de Anexos</b>                                |
|                                                                                                    | 骨<br>盲                                                     |
| Asignar                                                                                                    | $\mathbb{B}^1_{\mathbf{H}}$ Copiar vista                   |

*Cuadro "Asignar"*

En el cuadro "**Resortes verticales**" se define el comportamiento de un micropilote en dirección vertical. La carga desde un micropilote es transmitida al suelo a través de la base y la piel de la raíz.

## **乙GEO5**

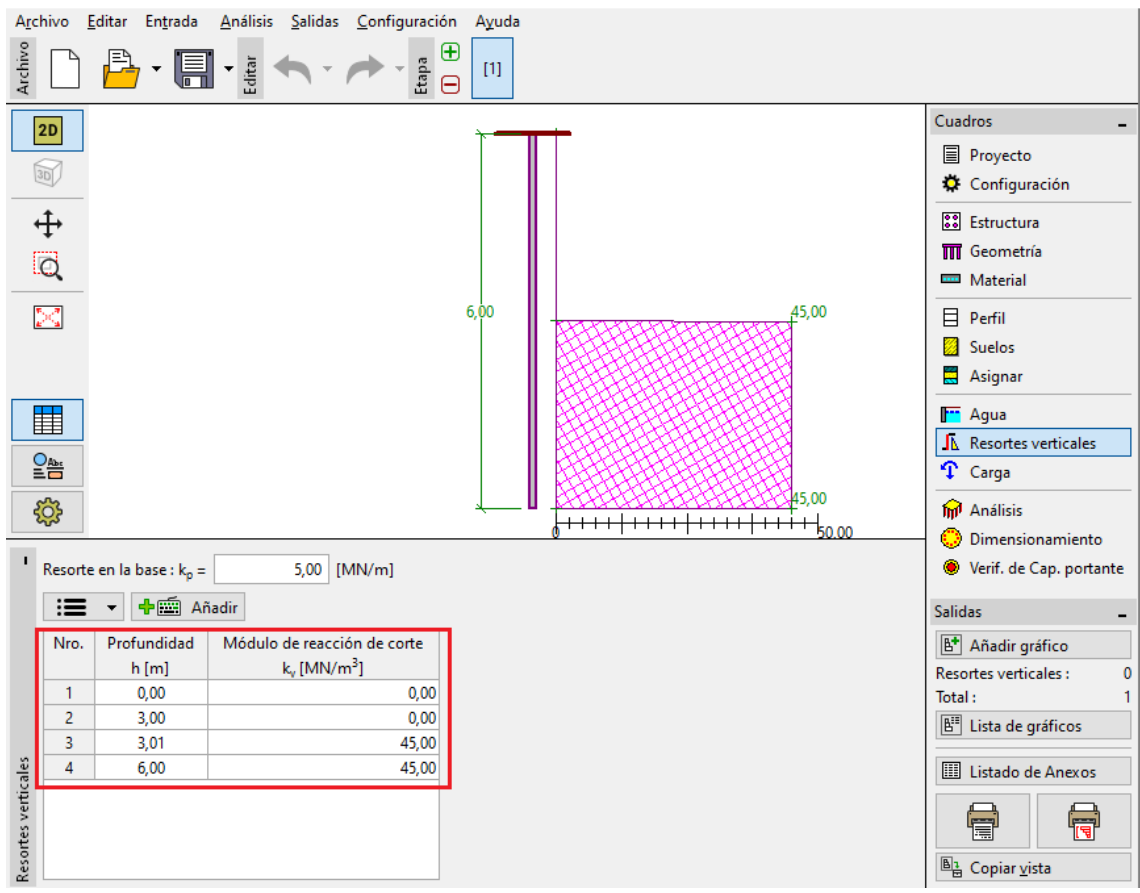

*Cuadro "Resortes verticales"*

En el cuadro "**Análisis**", se realiza el cálculo de la tarea. Los resultados (fuerzas internas, desplazamientos, etc.) se muestran para uno o para todos los micropilotes. En el lado derecho de la ventana se muestran los resultados de las fuerzas internas máximas (de todos los casos de carga) y los resultados de los desplazamientos máximos (sólo de los casos de carga de servicio) de toda la estructura. En la siguiente figura se puede ver los resultados del micropile n° 16.

| Análisis Salidas Configuración Ayuda<br>Editar Entrada<br>Archivo<br>⊕<br>鳫<br>Etapa<br>$[1]$<br>$\Theta$                                                                                                    |                                                                                                    |
|----------------------------------------------------------------------------------------------------|----------------------------------------------------------------------------------------------------|
| 2D<br>丽<br>÷<br>Öц<br>$\hat{\mathbb{P}}$<br>$\Box$<br>$\overline{\mathbf{2}}$<br>2.<br>Wzi<br>$\boldsymbol{\sigma}$<br>-30<br>ø<br>圕<br>엶<br>හි                                                                                                    | Cuadros<br><b>目</b> Proyecto<br>Configuración<br><b>23 Estructura</b><br><b>ITT</b> Geometría<br><b>Em</b> Material<br>Perfil<br>Suelos<br>Asignar<br><b>F</b> Agua<br>A Resortes verticales<br><sup>2</sup> Carga<br><b>In</b> <sup>1</sup> Análisis<br>C Dimensionamiento |
| <b>R</b> En detaile<br>$\triangleright$ Verificación<br>Resultados<br>Resultados: Load_design<br>Mostrar resultados : pile 16<br>$\mathbf{v}$<br>٠<br>Fuerzas internas máximas (todos los casos de carga)<br>-Valores<br>Estructura<br>Modo de gráfico<br>Máxima fuerza compresiva = -437,27 kN<br>Momento de flexión X [kNm] Construcción :<br>Valores:<br>sin deformar<br>significante<br>٠<br>Máxima fuerza de tensión = 253,13 kN<br>Max. momento de flexión = 14,80 kNm<br>Momento de flexión Y [kNm]<br>Desplazamiento y rotación del cabezal del pilote<br>Tamaño de etiquetas:<br>pequeña<br>$= 19.84$ kN<br>Corte<br>√ Fuerza Normal [kN]<br>Reacciones [kNm]<br>$\triangledown$ Escotilla<br>Máximo desplazamiento (solo para servicio de casos de carga)<br>Fuerza de corte X [kN]<br>Resorte [MN/m]<br>Max. asentamiento<br>7,9 r<br>Ξ<br>Fuerza de corte Y [kN]<br>Desplazamiento máximo horizontal del cabezal del pilote =<br>10,0 r<br>Max, rotación del encepado de pilotes<br>$= 1.4E - 01$<br>Desplazamiento X [mm]<br>análisi<br>$\blacktriangleleft$ | Verif. de Cap. portante<br><b>Salidas</b><br>B <sup>+</sup> Añadir gráfico<br>Análisis:<br>Total:<br>B <sup>I</sup> Lista de gráficos<br><b>III</b> Listado de Anexos<br>骨<br>6<br><b>B</b> <sub>B</sub> Copiar vista                                                       |

*Cuadro "Análisis"*

## $\triangleright$  GEO5

Los resultados del análisis para los ajustes iniciales (para la deformación máxima) son los siguientes:

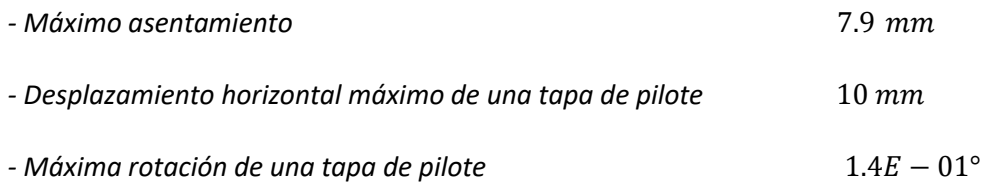

En el cuadro "**Dimensionamiento**" se muestran las fuerzas internas del caso de carga seleccionado o la envolvente de los casos de carga. Los resultados pueden ser visualizados para cualquier pilote. El total de las fuerzas internas es igual al resultado de las fuerzas calculadas desde las componentes X e Y. La siguiente figura muestra las fuerzas internas desde la envolvente para los casos de carga para todos los micropilotes.

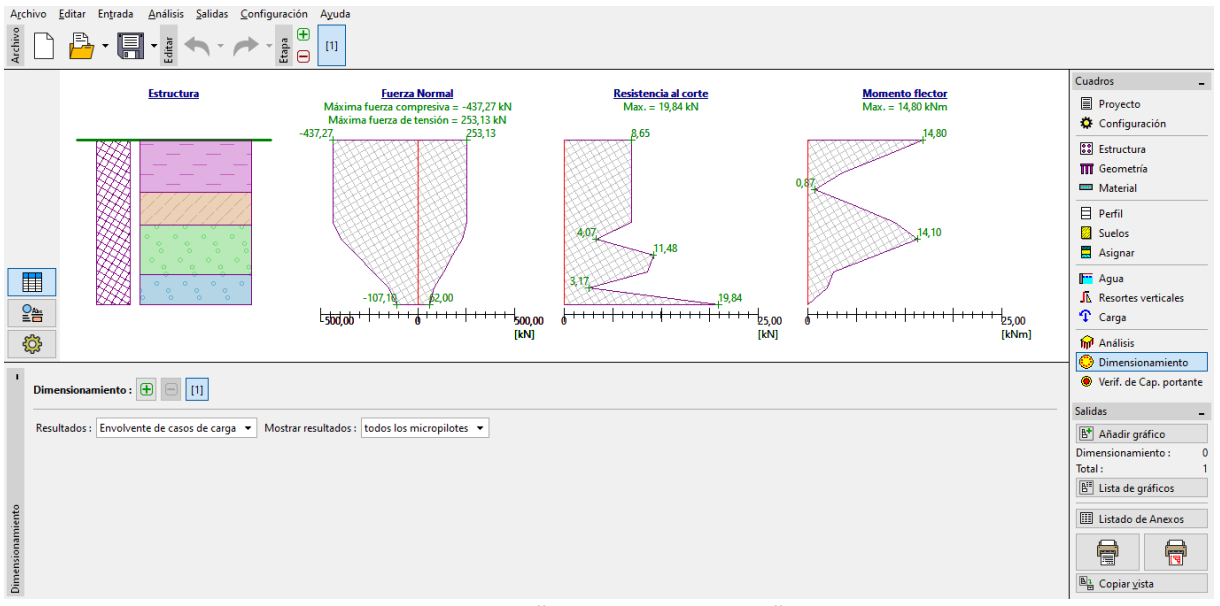

*Cuadro "Dimensionamiento"*

Para analizar la sección transversal del micropiloto y su raíz, es necesario abrir el programa *GEO5 - Micropilote* haciendo clic en el cuadro "Capacidad Portante". Todos los resultados y datos se importan automáticamente a este programa.

La verificación de la sección transversal de acero de un micropile se encuentra en el cuadro "Verificación de Sección". Los resultados para el micropile más cargado se calculan automáticamente. La corrosión no se considera en este caso porque nuestro micropilote de cimentación no es una estructura permanente.

Las condiciones de contorno se consideran como: "**articulado- fijo**".

Verificación de estabilidad interna:

 $N_{crd} = 2862.04 \text{ kN} \ge N_{max} = 437.27 \text{ kN}$ 

#### **La estabilidad interna de la sección de micropilotes es SATISFACTORIA**

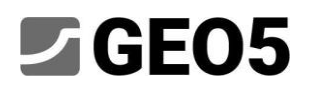

Verificación de la capacidad portante de la sección acoplada:

 $f_{y,d} = 236.67 \text{ MPa} \ge \sigma_s = 157.42 \text{ MPa}$ 

#### **La sección acoplada del micropile es SATISFACTORIA**

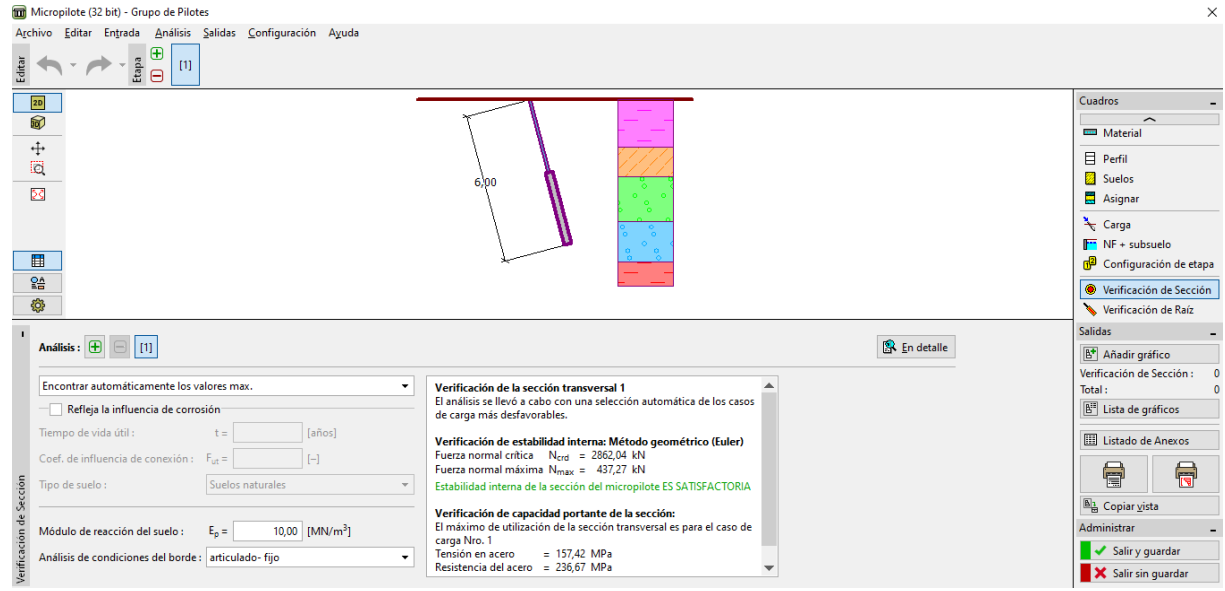

*Cuadro "Verificación de Sección*"

La verificación de la capacidad portante de la raíz del micropilote se realiza en el cuadro "Verificación de raíz". La verificación se realiza según la teoría de Lizzi y el promedio del rozamiento se determina como: **qsav = 350 kPa**.

*Nota: El método de análisis para la verificación de la capacidad portante de la raíz se puede cambiar en el cuadro "Configuración" editando los ajustes para "Micropilote*".

Verificación de un micropile compresivo:

 $R_s = 791.68 \text{ kN}$  - Resistencia del eje

 $R_d = 527.79 \text{ kN}$   $\geq$   $N_{max} = 437.27 \text{ kN}$  - Capacidad portante de la raíz del micropilote

**La capacidad portante del micropile compresivo es SATISFACTORIA**

Verificación del micropilote de tracción:

 $R_s = 791.68 \text{ kN}$  - Resistencia del eje

 $R_d = 527.79 \text{ kN} \geq N_{max} = 253.13 \text{ kN}$  - Bearing capacity of the micropile root

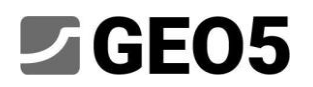

#### **La capacidad portante del micropile de tracción es SATISFACTORIA**

El último paso es guardar los resultados haciendo clic en el botón "Salir y guardar" como se muestra en la figura anterior.

#### **Conclusión**:

Los valores para el asentamiento máximo, los desplazamientos horizontales máximos y la rotación de la tapa del pilote están dentro de los límites permitidos. El diseño de un micropilote *TK 108/20* de acero estructural *EN 10210-1: S355* y su raíz son satisfactorios según *EN 1997 - DA2*.